## Package 'hIRT'

March 26, 2020

<span id="page-0-0"></span>Type Package

Title Hierarchical Item Response Theory Models

Version 0.3.0

Description Implementation of a class of hierarchical item response theory (IRT) models where both the mean and the variance of latent preferences (ability parameters) may depend on observed covariates. The current implementation includes both the two-parameter latent trait model for binary data and the graded response model for ordinal data. Both are fitted via the Expectation-Maximization (EM) algorithm. Asymptotic standard errors are derived from the observed information matrix.

**Depends** R  $(>= 3.4.0)$ , stats

**Imports** pryr ( $>= 0.1.2$ ), rms ( $>= 5.1-1$ ), ltm ( $>= 1.1-1$ ), Matrix ( $>= 1.1-1$ ) 1.2-10)

**Suggests** ggplot $2$  ( $>= 2.2.1$ ), knitr, rmarkdown

License GPL  $(>= 3)$ 

Encoding UTF-8

LazyData true

RoxygenNote 7.0.2

URL <http://github.com/xiangzhou09/hIRT>

BugReports <http://github.com/xiangzhou09/hIRT>

NeedsCompilation no

Author Xiang Zhou [aut, cre]

Maintainer Xiang Zhou <xiang\_zhou@fas.harvard.edu>

Repository CRAN

Date/Publication 2020-03-26 17:10:02 UTC

## <span id="page-1-0"></span>R topics documented:

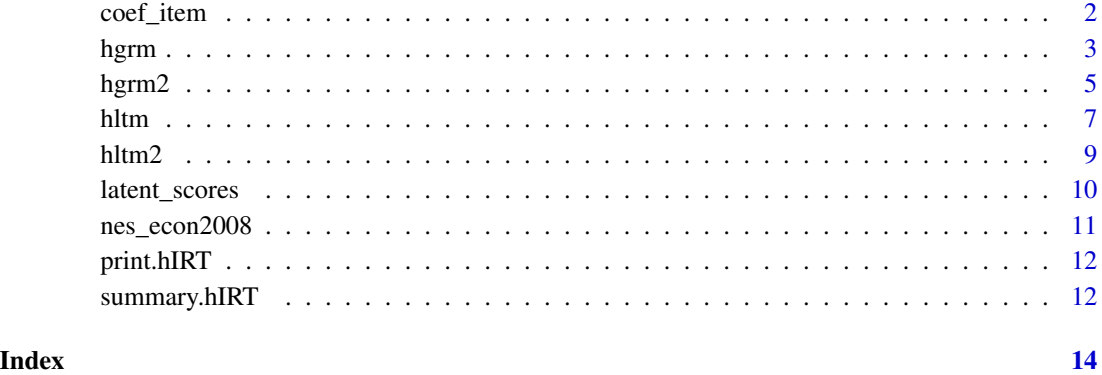

coef\_item *Parameter Estimates from Hierarchical IRT Models.*

#### Description

Parameter estimates from either hltm or hgrm models. code\_item reports estimates of item parameters. coef\_mean reports results for the mean equation. coef\_var reports results for the variance equation.

#### Usage

 $coef\_item(x, by\_item = TRUE, digits = 3)$ coef\_mean(x, digits = 3)  $coef\_var(x, digits = 3)$ 

#### Arguments

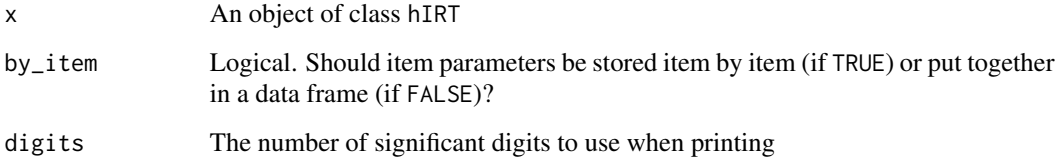

#### Value

Parameter estimates, standard errors, z values, and p values organized as a data frame (if by\_item = TRUE) or a list (if by\_item = FALSE).

#### <span id="page-2-0"></span>hgrm 3

#### Examples

```
y <- nes_econ2008[, -(1:3)]
x \le model.matrix( \sim party * educ, nes_econ2008)
z <- model.matrix( ~ party, nes_econ2008)
nes_m1 \leftarrow hgrm(y, x, z)coef_item(nes_m1)
coef_mean(nes_m1)
coef_var(nes_m1)
```
hgrm *Fitting Hierarchical Graded Response Models (for Ordinal Responses)*

#### Description

hgrm fits a hierarchical graded response model in which both the mean and the variance of the latent preference (ability parameter) may depend on person-specific covariates (x and z). Specifically, the mean is specified as a linear combination of x and the log of the variance is specified as a linear combination of z. Nonresponses are treated as missing at random.

#### Usage

```
hgrm(
 y,
 x = NULL,z = NULL,constr = c("latent_scale", "items"),
 beta_set = 1L,
  sign_set = TRUE,
  init = c("naive", "glm", "irt"),control = list())
```
#### Arguments

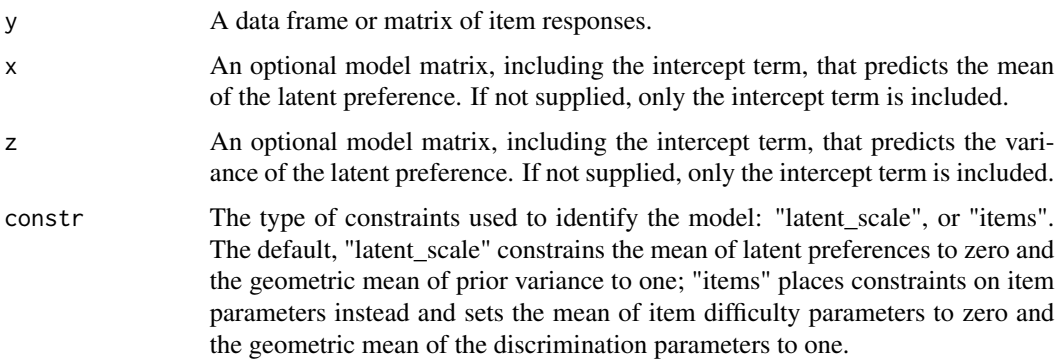

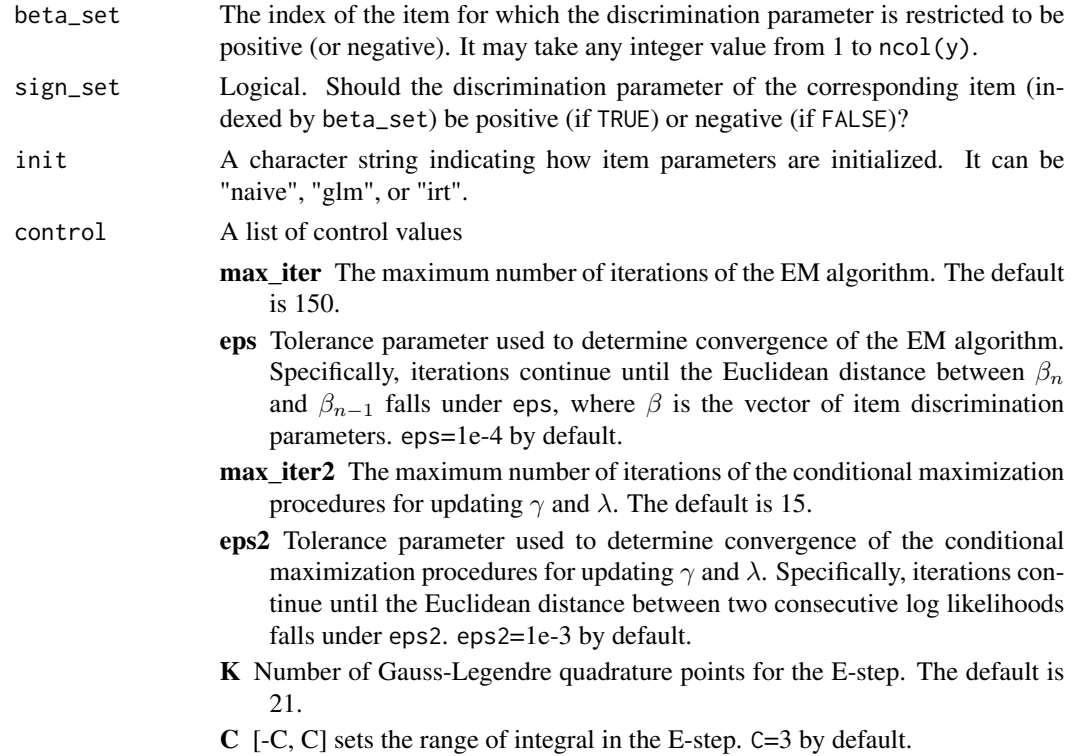

### Value

An object of class hgrm.

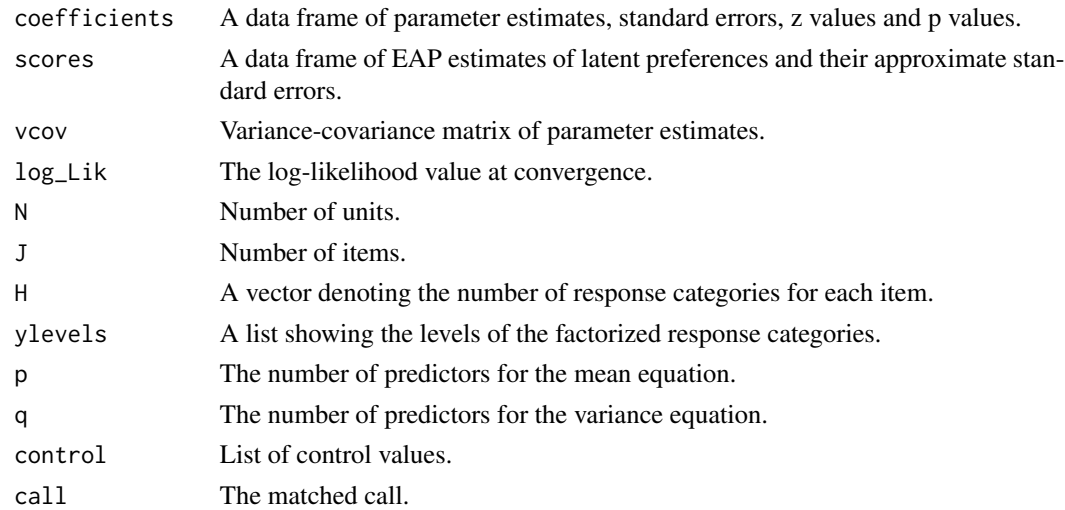

### References

Zhou, Xiang. 2019. ["Hierarchical Item Response Models for Analyzing Public Opinion."](https://doi.org/10.1017/pan.2018.63) Political Analysis.

#### <span id="page-4-0"></span> $harm2$  5

#### Examples

```
y <- nes_econ2008[, -(1:3)]
x <- model.matrix( ~ party * educ, nes_econ2008)
z <- model.matrix( ~ party, nes_econ2008)
nes_m1 <- hgrm(y, x, z)
nes_m1
```
hgrm2 *Hierarchical Graded Response Models with Known Item Parameters*

#### Description

hgrm2 fits a hierarchical graded response model where the item parameters are known and supplied by the user.

#### Usage

 $hgrm2(y, x = NULL, z = NULL, item\_coeffs, control = list())$ 

#### Arguments

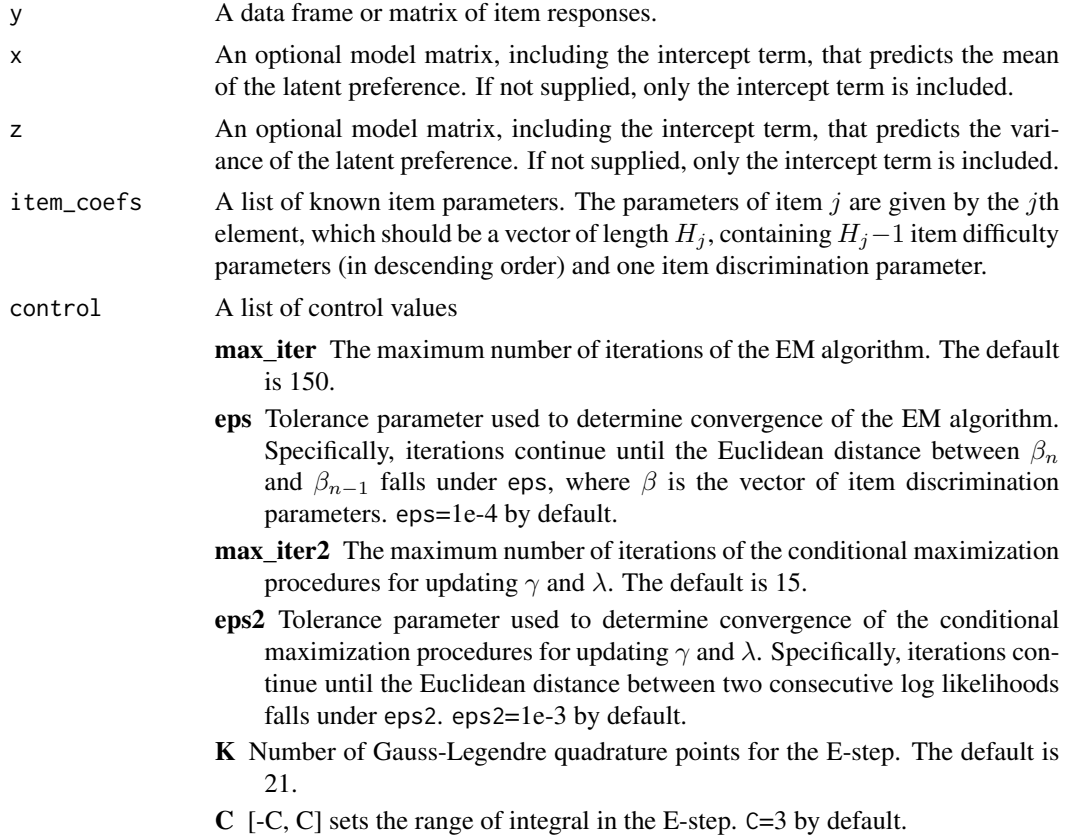

#### Value

An object of class hgrm.

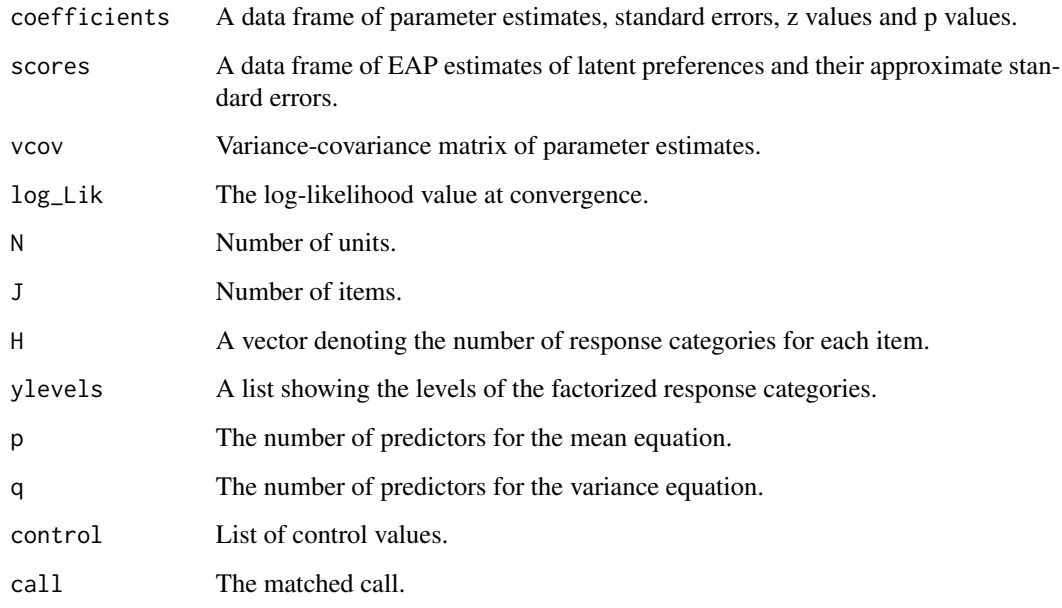

#### Examples

```
y <- nes_econ2008[, -(1:3)]
x <- model.matrix( ~ party * educ, nes_econ2008)
z <- model.matrix( ~ party, nes_econ2008)
n <- nrow(nes_econ2008)
id_train <- sample.int(n, n/4)
id_test <- setdiff(1:n, id_train)
y_train <- y[id_train, ]
x_train <- x[id_train, ]
z_train <- z[id_train, ]
mod_train <- hgrm(y_train, x_train, z_train)
y_test <- y[id_test, ]
x_test <- x[id_test, ]
z_test <- z[id_test, ]
item_coefs <- lapply(coef_item(mod_train), `[[`, "Estimate")
model_test <- hgrm2(y_test, x_test, z_test, item_coefs = item_coefs)
```
#### <span id="page-6-0"></span>Description

hltm fits a hierarchical latent trait model in which both the mean and the variance of the latent preference (ability parameter) may depend on person-specific covariates (x and z). Specifically, the mean is specified as a linear combination of x and the log of the variance is specified as a linear combination of z.

#### Usage

```
hltm(
 y,
 x = NULL,z = NULL,constr = c("latent_scale", "items"),
 beta_set = 1L,
 sign_set = TRUE,
 init = c("naive", "glm", "irt"),control = list())
```
#### Arguments

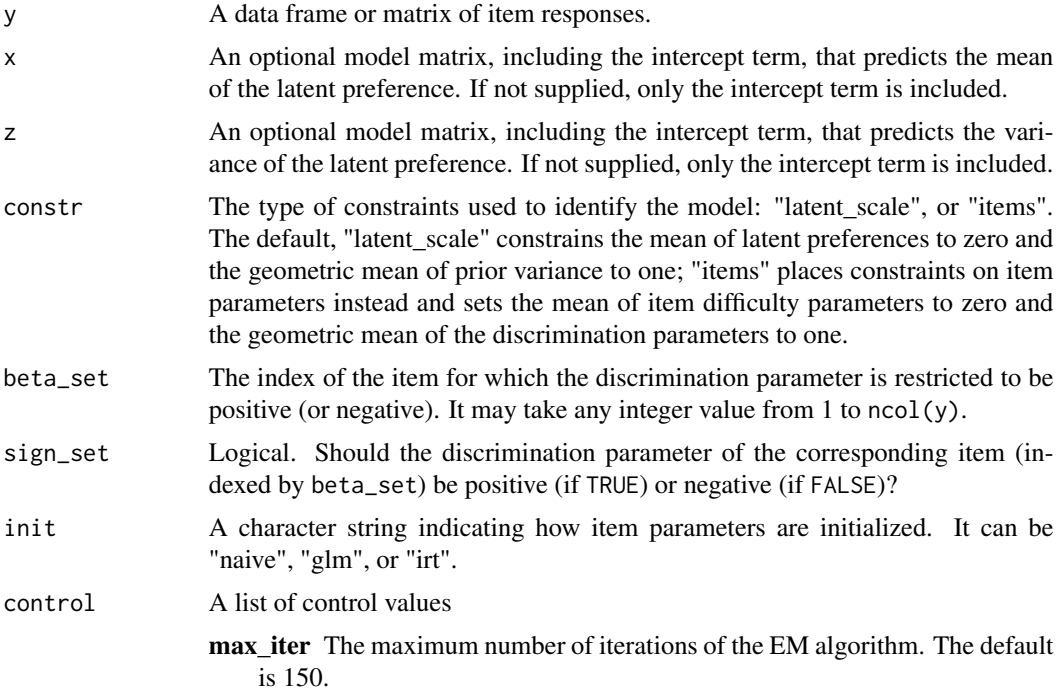

- eps Tolerance parameter used to determine convergence of the EM algorithm. Specifically, iterations continue until the Euclidean distance between  $\beta_n$ and  $\beta_{n-1}$  falls under eps, where  $\beta$  is the vector of item discrimination parameters. eps=1e-4 by default.
- max\_iter2 The maximum number of iterations of the conditional maximization procedures for updating  $\gamma$  and  $\lambda$ . The default is 15.
- eps2 Tolerance parameter used to determine convergence of the conditional maximization procedures for updating  $\gamma$  and  $\lambda$ . Specifically, iterations continue until the Euclidean distance between two consecutive log likelihoods falls under eps2. eps2=1e-3 by default.
- K Number of Gauss-Legendre quadrature points for the E-step. The default is 21.
- C [-C, C] sets the range of integral in the E-step. C=3 by default.

#### Value

An object of class hltm.

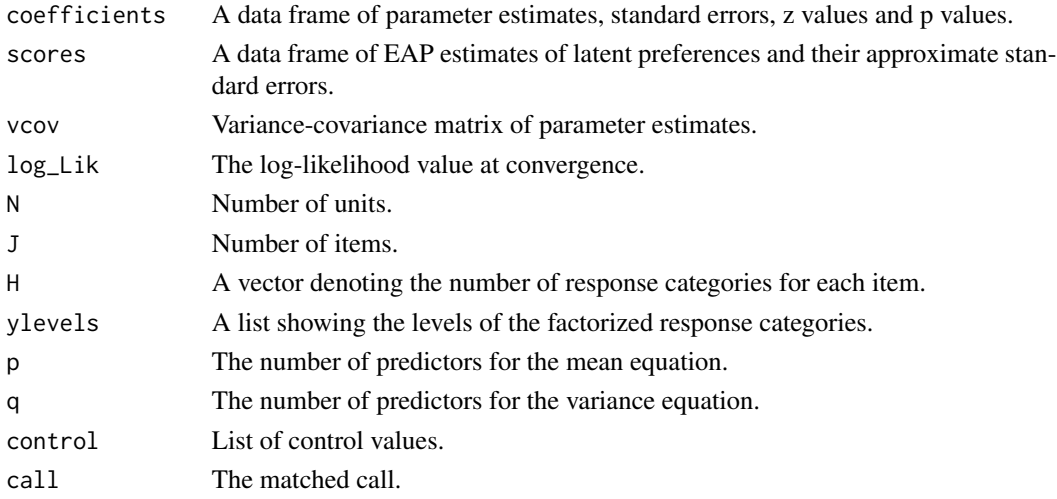

#### References

Zhou, Xiang. 2019. ["Hierarchical Item Response Models for Analyzing Public Opinion."](https://doi.org/10.1017/pan.2018.63) Political Analysis.

#### Examples

```
y <- nes_econ2008[, -(1:3)]
x <- model.matrix( ~ party * educ, nes_econ2008)
z <- model.matrix( ~ party, nes_econ2008)
dichotomize \leq function(x) findInterval(x, c(mean(x, na.rm = TRUE)))
y[] <- lapply(y, dichotomize)
nes_m1 <- hltm(y, x, z)
nes_m1
```
<span id="page-8-0"></span>

#### Description

hltm2 fits a hierarchical latent trait model where the item parameters are known and supplied by the user.

#### Usage

 $hltm2(y, x = NULL, z = NULL, item\_coeffs, control = list())$ 

#### Arguments

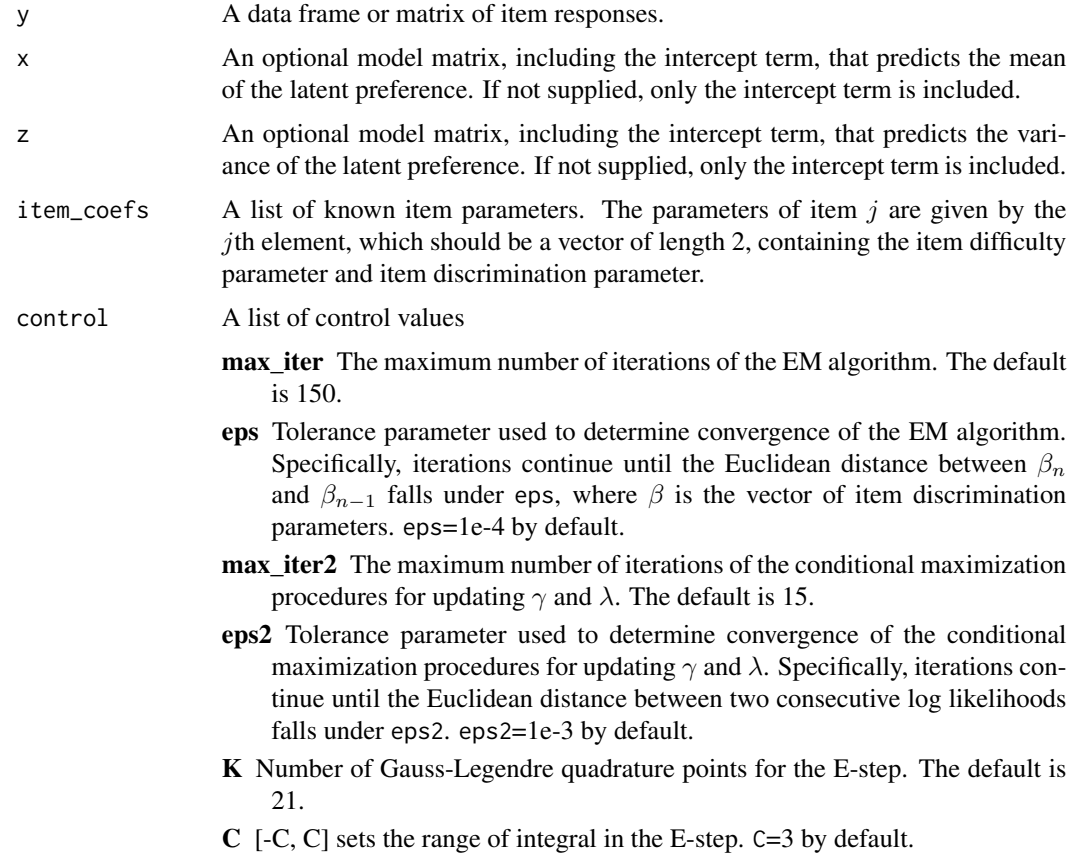

#### Value

An object of class hltm.

coefficients A data frame of parameter estimates, standard errors, z values and p values.

<span id="page-9-0"></span>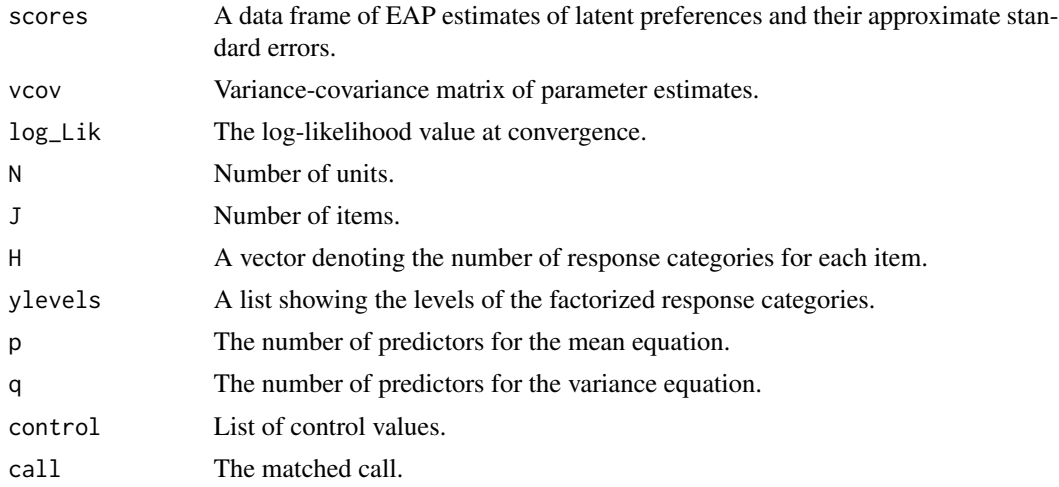

#### Examples

```
y <- nes_econ2008[, -(1:3)]
x <- model.matrix( ~ party * educ, nes_econ2008)
z <- model.matrix( ~ party, nes_econ2008)
dichotomize \leq function(x) findInterval(x, c(mean(x, na.rm = TRUE)))
y_bin <- y
y_bin[] <- lapply(y, dichotomize)
n <- nrow(nes_econ2008)
id_train <- sample.int(n, n/4)
id_test <- setdiff(1:n, id_train)
y_bin_train <- y_bin[id_train, ]
x_train <- x[id_train, ]
z_train <- z[id_train, ]
mod_train <- hltm(y_bin_train, x_train, z_train)
y_bin_test <- y_bin[id_test, ]
x_test <- x[id_test, ]
z_test <- z[id_test, ]
item_coefs <- lapply(coef_item(mod_train), `[[`, "Estimate")
model_test <- hltm2(y_bin_test, x_test, z_test, item_coefs = item_coefs)
```
latent\_scores *Estimates of Latent Preferences/Abilities*

#### Description

EAP estimates of latent preferences for either hltm or hgrm models.

#### <span id="page-10-0"></span>nes\_econ2008 11

#### Usage

 $latent_scores(x, digits = 3)$ 

#### Arguments

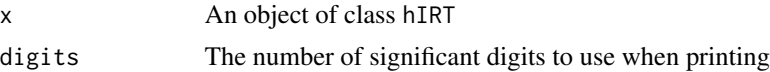

#### Value

A data frame of EAP estimates of latent preferences and their approximate standard errors.

#### Examples

```
y <- nes_econ2008[, -(1:3)]
x <- model.matrix( ~ party * educ, nes_econ2008)
z <- model.matrix( ~ party, nes_econ2008)
nes_m1 \leq hgrm(y, x, z)pref <- latent_scores(nes_m1)
require(ggplot2)
ggplot(data = nes_econ2008) +
geom_density(aes(x = pref$post_mean, col = party))
```
nes\_econ2008 *Public Attitudes on Economic Issues in ANES 2008*

#### Description

A dataset containing gender, party ID, education, and responses to 10 survey items on economic issues from the American National Election Studies, 2008.

#### Usage

nes\_econ2008

#### Format

A data frame with 2268 rows and 13 variables:

gender gender. 1: male; 2: female

party party identification: Democrat, independent, or Republican

educ education. 1: high school or less; 2: some college or above

health\_ins7 Support for government or private health insurance, 7 categories

jobs\_guar7 Support for government guarantee jobs and income, 7 categories

gov\_services7 Should government reduce or increase spending on services?, 7 categories

FS\_poor3 Federal spending on the poor, 3 categories

FS\_childcare3 Federal spending on child care, 3 categories FS\_crime3 Federal spending on crime, 3 categories FS\_publicschools3 Federal spending on public schools, 3 categories FS\_welfare3 Federal spending on welfare, 3 categories FS\_envir3 Federal spending on environment, 3 categories FS\_socsec3 Federal spending on Social Security, 3 categories

print.hIRT *Printing an object of class* hIRT

#### Description

Printing an object of class hIRT

#### Usage

## S3 method for class 'hIRT' print(x, digits =  $3, ...$ )

#### **Arguments**

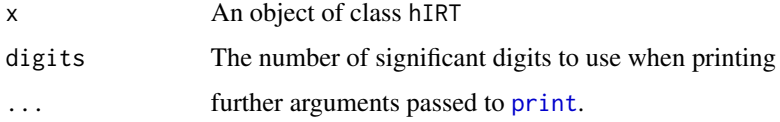

summary.hIRT *Summarizing Hierarchical Item Response Theory Models*

#### Description

Summarizing the fit of either hltm or hgrm.

#### Usage

```
## S3 method for class 'hIRT'
summary(object, by_item = FALSE, digits = 3, ...)
## S3 method for class 'summary_hIRT'
print(x, digits = 3, ...)
```
<span id="page-11-0"></span>

#### <span id="page-12-0"></span>summary.hIRT 13

#### Arguments

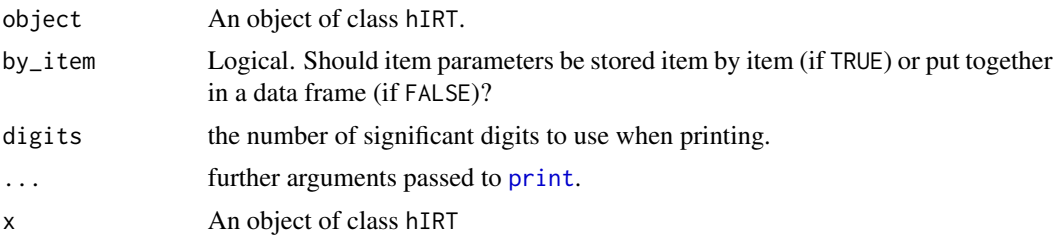

#### Value

An object of class summary\_hIRT.

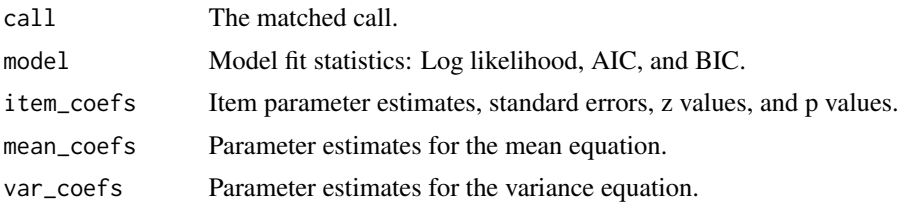

#### Examples

```
y <- nes_econ2008[, -(1:3)]
x <- model.matrix( ~ party * educ, nes_econ2008)
z <- model.matrix( ~ party, nes_econ2008)
nes_m1 <- hgrm(y, x, z)
summary(nes_m1, by_item = TRUE)
```
# <span id="page-13-0"></span>Index

∗Topic datasets nes\_econ2008, [11](#page-10-0) coef\_item, [2](#page-1-0) coef\_mean *(*coef\_item*)*, [2](#page-1-0) coef\_var *(*coef\_item*)*, [2](#page-1-0) hgrm, [3](#page-2-0) hgrm2, [5](#page-4-0) hltm, [7](#page-6-0) hltm<sub>2</sub>, [9](#page-8-0) latent\_scores, [10](#page-9-0) nes\_econ2008, [11](#page-10-0) print, *[12,](#page-11-0) [13](#page-12-0)* print.hIRT, [12](#page-11-0) print.summary\_hIRT *(*summary.hIRT*)*, [12](#page-11-0)

summary.hIRT, [12](#page-11-0)